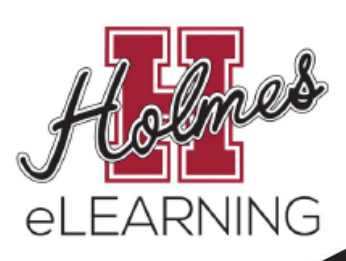

**For more information, please contact: eLearning Office (662) 472-9162**

## FREE ONLINE TUT<sup>U</sup>T P (O) R RII) IS AVAILABLE

*nettutor* 

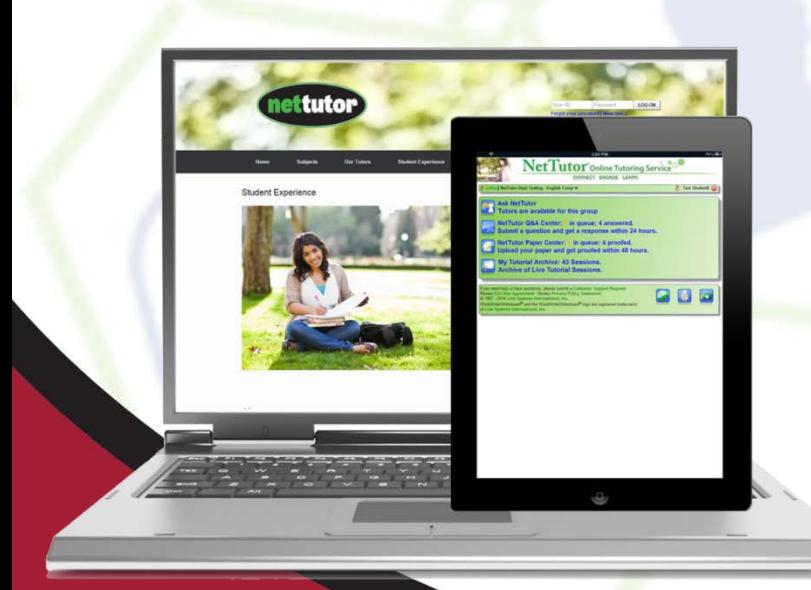

## For Access to FREE ONLINE TUTORING

- **1. Go t[o http://holmescc.instructure.com](http://holmescc.instructure.com/)**
- **2. Log in**
- **3. Navigate to your course**
- **4. Click on the "NetTutor" link on the left of the navigation pane**

*Please disable your pop-up blocker before clicking the link.*

## **SUBJECTS**

**Accounting Biology Business Chemistry**

**Computer Science & IT Finance Humanities & Social Sciences Mathematics**

**Nursing & Allied Health Physics Spanish Online Writing Lab**

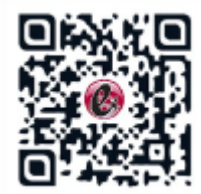